# Week 2: Data Summary and Visualization

# 5. Putting it together

Stat 140 - 04

Mount Holyoke College

Outline

1. Today: Putting it all together

- 1. Data visualization with ggplot
- 2. Data wrangling

1. Today: Putting it all together

- 1. Data visualization with ggplot
- 2. Data wrangling

1. Today: Putting it all together

- 1. Data visualization with ggplot
- 2. Data wrangling

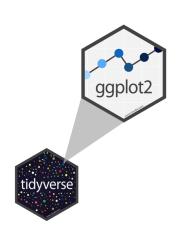

- ggplot2 is tidyverse's data visualization package
- ► The gg in "ggplot2" stands for Grammar of Graphics
- ▶ It is inspired by the book Grammar of Graphics by Leland Wilkinson

A grammar of graphics is a tool that enables us to concisely describe the components of a graphic

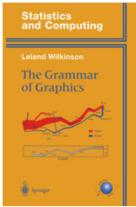

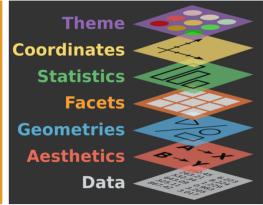

ggplot() is the main function in ggplot2

Structure of the code for plots can be summarized as

```
ggplot(data = [d], mapping = aes(x = [x-var], y = [y-var])) +
  geom_xxx()
```

A statistical graphic is a **mapping** of **data** variables to **aes**thetic attributes of **geo**metric objects.

To use ggplot2 functions, first load tidyverse

```
library(tidyverse)
```

```
\begin{split} & \text{ggplot}(\text{data} = [\text{d}], \text{ mapping} = \text{aes}(\text{x} = [\text{x-var}], \text{ y} = [\text{y-var}])) + \\ & \text{geom\_xxx}() \end{split}
```

Within the parentheses, we can specify the data frame that contains what we want to plot, using the option data = [d].

```
\begin{split} & ggplot(data = [d], \, mapping = aes(x = [x-var], \, y = [y-var])) \, + \\ & geom\_xxx() \end{split}
```

Within the parentheses, we can specify the data frame that contains what we want to plot, using the option data = [d].

We also have to tell ggplot what columns of the data frame to actually plot – we do this with the argument that stands for aesthetics: **aes()**.

$$\begin{split} & \mathsf{ggplot}(\mathsf{data} = [\mathsf{d}],\,\mathsf{mapping} = \mathsf{aes}(\mathsf{x} = [\mathsf{x-var}],\,\mathsf{y} = [\mathsf{y-var}])) + \\ & \mathsf{geom}\_\mathsf{xxx}() \end{split}$$

Within the parentheses, we can specify the data frame that contains what we want to plot, using the option data = [d].

We also have to tell ggplot what columns of the data frame to actually plot – we do this with the argument that stands for aesthetics: **aes()**.

Finally, add a geom layer, which will determine the type of visual representation that will be used for the data. We use **geom\_point** 

```
\begin{split} \mathsf{ggplot}(\mathsf{data} = \mathsf{senate\_113}, \ \mathsf{mapping} = \mathsf{aes}(\mathsf{y} = \mathsf{age})) \ + \\ \mathsf{geom\_boxplot}() \end{split}
```

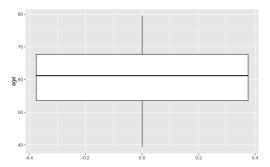

```
\begin{split} & \mathsf{ggplot}(\mathsf{data} = \mathsf{senate\_113}, \, \mathsf{mapping} = \mathsf{aes}(\mathsf{x} = \mathsf{party}, \, \mathsf{y} = \mathsf{age})) \\ &+ \, \mathsf{geom\_boxplot}() \end{split}
```

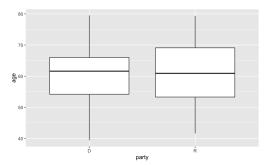

$$\begin{split} \text{ggplot(data} &= \text{senate\_113, mapping} = \text{aes(x = age))} + \\ &= \text{geom\_histogram(binwidth} = 5) \end{split}$$

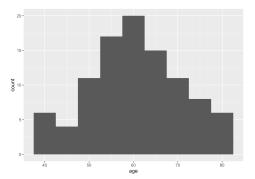

```
ggplot(data = senate\_113, mapping = aes(x = age, fill = party)) + geom\_histogram(binwidth = 5)
```

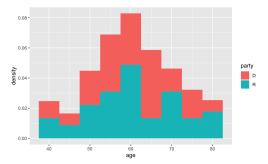

$$\begin{split} & \mathsf{ggplot}(\mathsf{data} = \mathsf{senate\_113}, \, \mathsf{mapping} = \mathsf{aes}(\mathsf{x} = \mathsf{age})) \, + \\ & \mathsf{geom\_density}() \end{split}$$

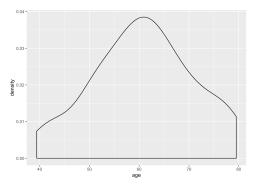

```
ggplot(data = senate\_113, mapping = aes(x = age, color = party)) + geom\_density()
```

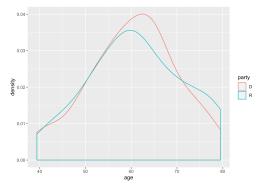

```
ggplot(data = senate_113, mapping = aes(x = age)) + geom_density() + facet_wrap(<math>\sim party)
```

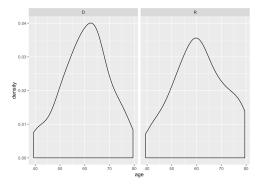

1. Today: Putting it all together

- 1. Data visualization with ggplot
- 2. Data wrangling

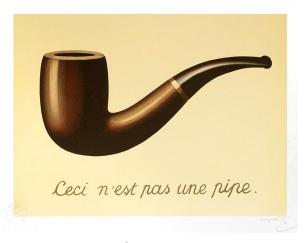

https: //en.wikipedia.org/wiki/The\_Treachery\_of\_Images Rene Magritte, 1929

dplyr functions work with pipes and expect tidy data. In tidy data:

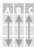

Each **variable** is in its own **column** 

Each **observation**, or **case**, is in its own **row** 

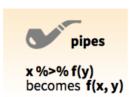

The expression

mydata % > % verb(arguments)

is the same as

verb(mydata, arguments)

Thus,

function(x, args)

has the same effect as

$$x \% > \%$$
 function(args)

# Instead of having to read/write:

```
select(filter(mutate(data, args1), args2), args3)
```

#### You can write:

```
data \% > \%
mutate(args1) \% > \%
filter(args2) \% > \%
select(args3)
```

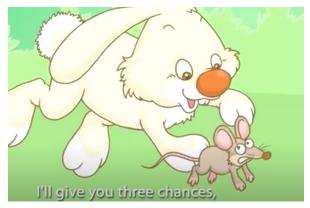

https://youtu.be/R6xKM-H2awE

#### Nested form:

```
bop(scoop(hop(foo\_foo, through = forest), up = field\_mice), on = head)
```

### With pipes:

```
foo_foo \% > \%
hop(through = forest) \% > \%
scoop(up = field_mouse) \% > \%
bop(on = head)
```

Recall the data set called 'senate 113' with information about the senators in the 113th US Senate. Below is a side by side box plot of the 'age' variable across two parties: Democrats and Republicans.

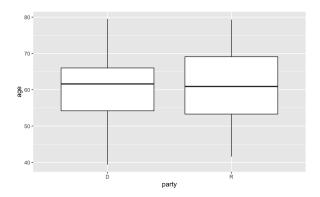

```
senate_113 % > %
    group_by(party) % > %
summarize(
    mean_wt = mean(age),
    median_wt = median(age),
    q1_wt = quantile(age, probs = 0.25),
    q3_wt = quantile(age, probs = 0.75),
    iqr_wt = IQR(age),
    var_wt = var(age),
    sd_wt = sd(age)
)
```

| party<br><chr></chr> | mean_wt<br><dbl></dbl> | median_wt<br><dbl></dbl> | <b>q1_wt</b><br><dbl></dbl> | <b>q3_wt</b><br><dbl></dbl> | iqr_wt<br><dbl></dbl> | var_wt<br><dbl></dbl> | <b>sd_wt</b><br><dbl></dbl> |
|----------------------|------------------------|--------------------------|-----------------------------|-----------------------------|-----------------------|-----------------------|-----------------------------|
| D                    | 60.38679               | 61.6                     | 54.2                        | 66.0                        | 11.8                  | 94.52694              | 9.722496                    |
| R                    | 61.20000               | 60.9                     | 53.3                        | 69.1                        | 15.8                  | 110.61773             | 10.517496                   |

```
\begin{array}{l} {\sf senate\_113~\%>\%} \\ {\sf arrange(age)~\%>\%} \\ {\sf head()} \end{array}
```

| firstname<br><chr></chr> | middlename<br><chr></chr> | lastname<br><chr></chr> | birthday<br><date></date> |    | party<br><chr></chr> | age<br><dbl></dbl> |
|--------------------------|---------------------------|-------------------------|---------------------------|----|----------------------|--------------------|
| Christopher              | S.                        | Murphy                  | 1973-08-03                | CT | D                    | 39.4               |
| Brian                    | Emanuel                   | Schatz                  | 1972-10-20                | HI | D                    | 40.2               |
| Martin                   | NA                        | Heinrich                | 1971-10-17                | NM | D                    | 41.2               |
| Marco                    | NA                        | Rubio                   | 1971-05-28                | FL | R                    | 41.6               |
| Mike                     | NA                        | Lee                     | 1971-06-04                | UT | R                    | 41.6               |
| Ted                      | NA                        | Cruz                    | 1970-12-22                | TX | R                    | 42.0               |

```
senate_113 \% > \% arrange(desc(age)) \% > \% head()
```

| firstname<br><chr></chr> | middlename<br><chr></chr> | lastname<br><chr></chr> | birthday<br><date></date> |    | party<br><chr></chr> | age<br><dbl></dbl> |
|--------------------------|---------------------------|-------------------------|---------------------------|----|----------------------|--------------------|
| Dianne                   | NA                        | Feinstein               | 1933-06-22                | CA | D                    | 79.5               |
| Charles                  | E.                        | Grassley                | 1933-09-17                | IA | R                    | 79.3               |
| Orrin                    | G.                        | Hatch                   | 1934-03-22                | UT | R                    | 78.8               |
| Richard                  | C.                        | Shelby                  | 1934-05-06                | AL | R                    | 78.7               |
| Carl                     | NA                        | Levin                   | 1934-06-28                | MI | D                    | 78.5               |
| James                    | M.                        | Inhofe                  | 1934-11-17                | OK | R                    | 78.1               |

```
\label{eq:senate_113} \begin{array}{l} \% > \% \\ & \text{mutate(age = floor(age))} \ \% > \% \\ & \text{head()} \end{array}
```

| firstname<br><chr></chr> | middlename<br><chr></chr> | lastname<br><chr></chr> | <b>birthday</b><br><date></date> |    | party<br><chr></chr> | age<br><dbl></dbl> |
|--------------------------|---------------------------|-------------------------|----------------------------------|----|----------------------|--------------------|
| Dianne                   | NA                        | Feinstein               | 1933-06-22                       | CA | D                    | 79                 |
| Charles                  | E.                        | Grassley                | 1933-09-17                       | IA | R                    | 79                 |
| Orrin                    | G.                        | Hatch                   | 1934-03-22                       | UT | R                    | 78                 |
| Richard                  | C.                        | Shelby                  | 1934-05-06                       | AL | R                    | 78                 |
| Carl                     | NA                        | Levin                   | 1934-06-28                       | MI | D                    | 78                 |
| James                    | Μ.                        | Inhofe                  | 1934-11-17                       | OK | R                    | 78                 |